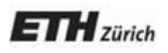

*Chair of Software Engineering*

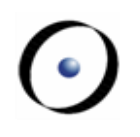

# Automatic Verification of Computer Programs

these slides contain advanced material and are optional

### What is verification

- Check correctness of the implementation given the specification
- Static verification
	- Check correctness without executing the program
	- E.g. static type systems, theorem provers
- Dynamic verification
	- Check correctness by executing the program
	- E.g. unit tests, automatic testing
- Automatic verification
	- Push-button verification

#### **Overview**

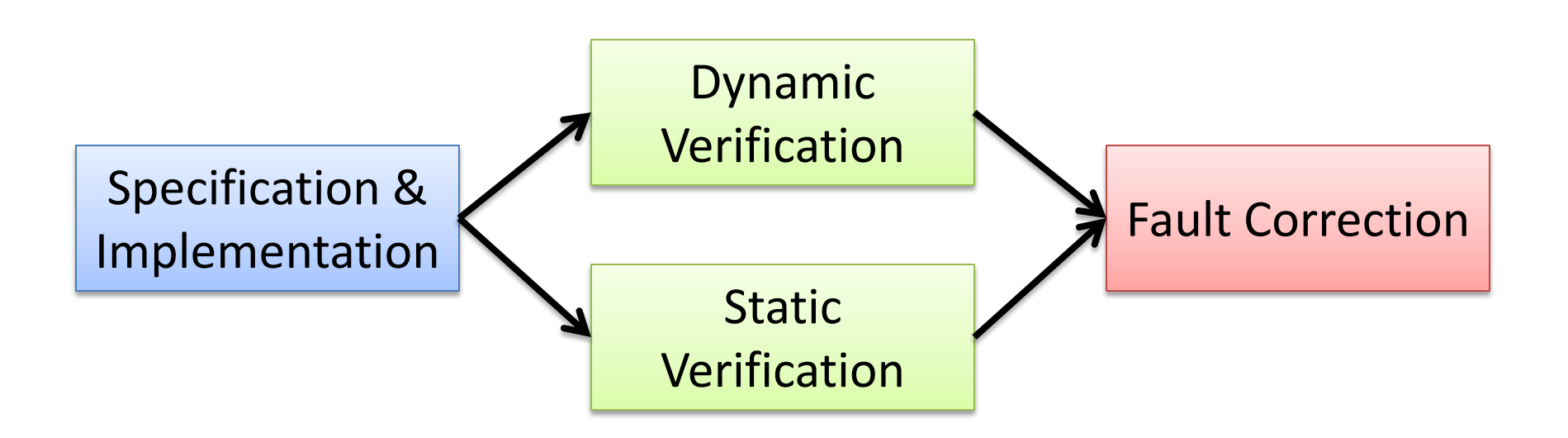

- Verification is just one part of the process
- All parts can (in theory) be automated

## How to get the specification

- Need machine-readable specification for automatic verification (not just comments)
- Different variants:
	- Eiffel's "Design by Contract"
		- Built-in contracts
	- .Net 4.0 "Code Contracts"
		- Contracts implemented as a library
	- JML "Java Modeling Language"
		- Dialect of Java featuring contracts as special comments
	- $-$  D  $\Omega$ Contracts"
		- Evolved from C++, built-in contracts

# Contracts in different languages  $\odot$

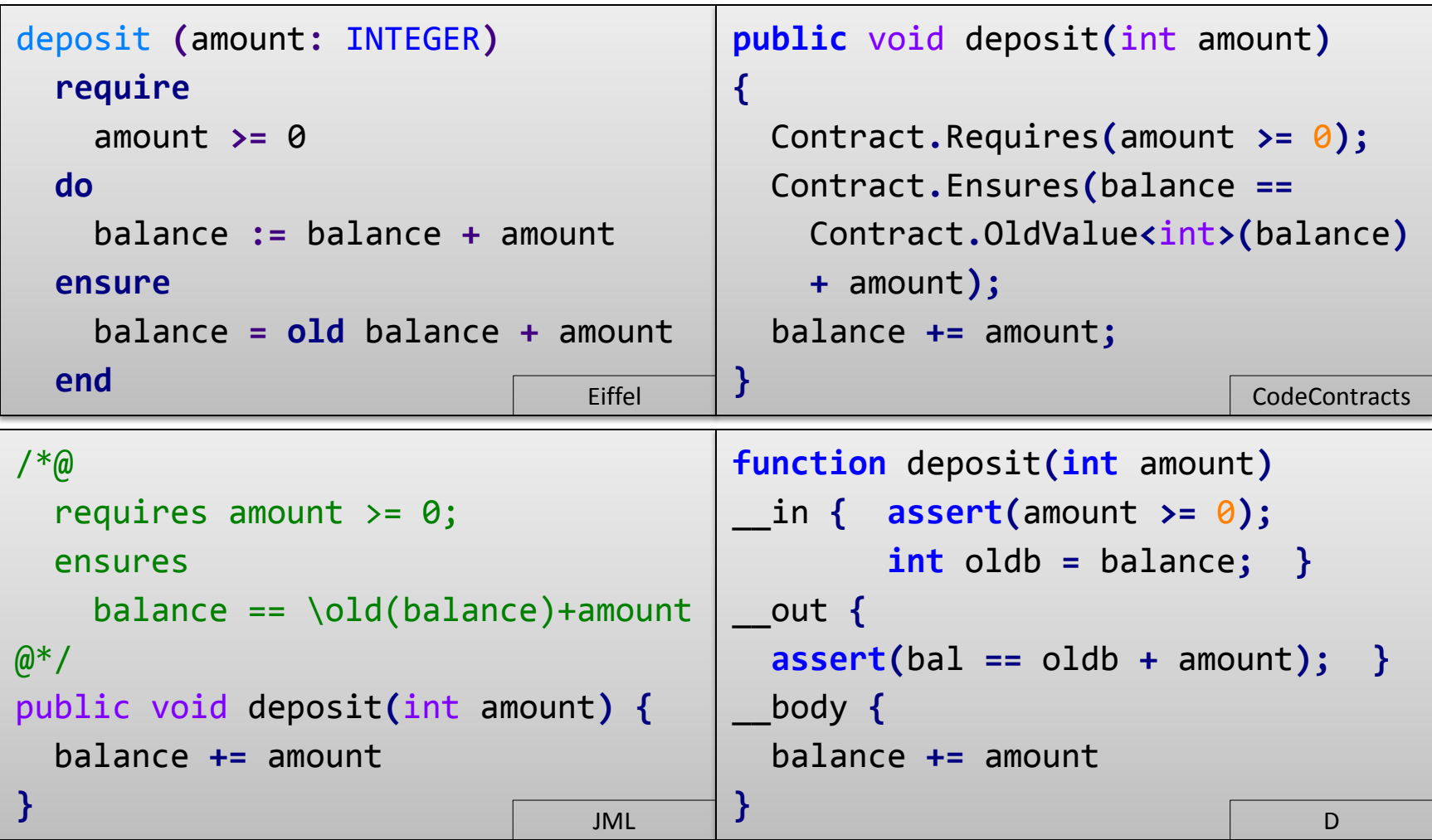

## Writing full specifications

- Writing expressive specification is difficult
- Specifying full effect of routines

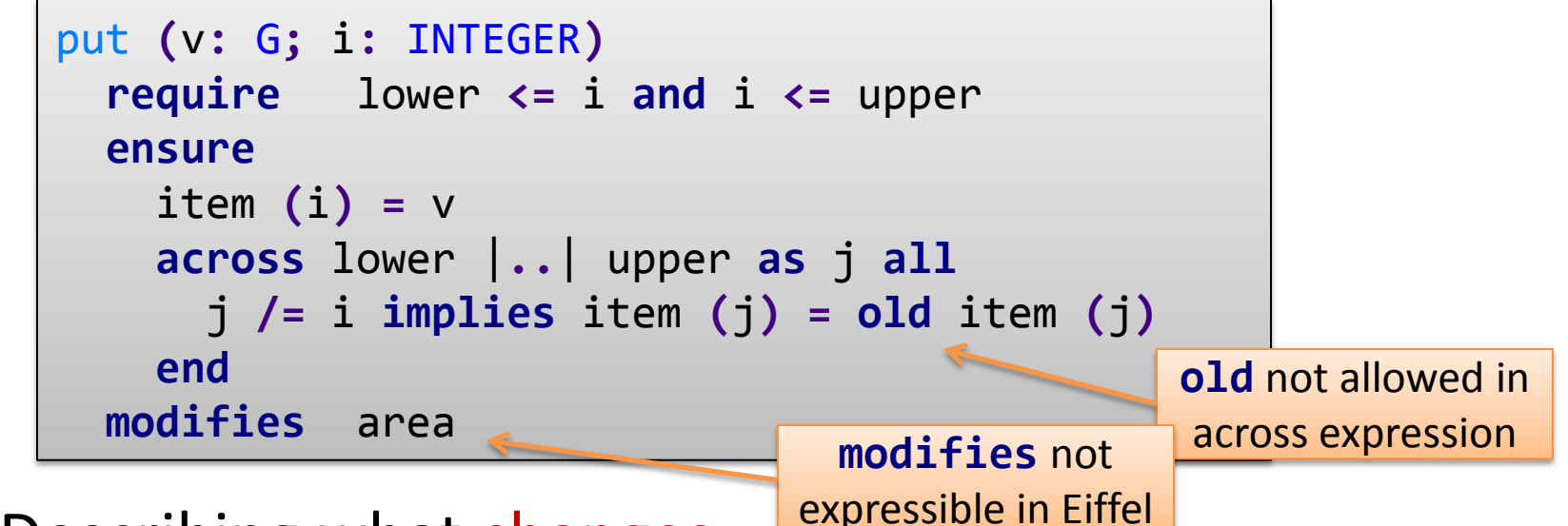

- Describing what changes
- Describing what does not change (frame condition)

## MML and EiffelBase2

• Model-based contracts use mathematical notions for expressing full specifications put **(**v**:** G**;** i**:** INTEGER**)** -- Replace value at `i'.  **note** modify**:** map  **require** has\_index **(**i**) do** at **(**i**).**put **(**v**) ensure** map |**=**| **old** map**.**updated **(**i**,** v**) end** map**:** MML\_MAP **[**INTEGER**,** G**]** -- Map of keys to values. **note** status**:** specification  **do create Result across Current as** it **loop Result := Result.**updated **(**it**.**key**,** it**.**item**) end end note**  model**:** map **class** V\_ARRAY **[**G**] ... end**

#### Contract inference

- Generate contracts based on implementation
- Dynamic contract inference
	- Infer contracts based on program runs
- Static contract inference
	- Infer contracts without running the program

### Dynamic contract inference

• Location invariant – a property that always holds at a given point in the program

$$
x := 0
$$
\n
$$
x = 0
$$

- Dynamic invariant inference detecting location invariants from values observed during *execution*
- For pre- and postcondition inference, select routine entry and exit as program points

• Uses templates for inferred contracts, e.g.

 $x = const$   $x \ge 1$  const  $x = y$ 

- Program point: ACCOUNT.deposit::ENTER
- Variables of interest: balance, amount

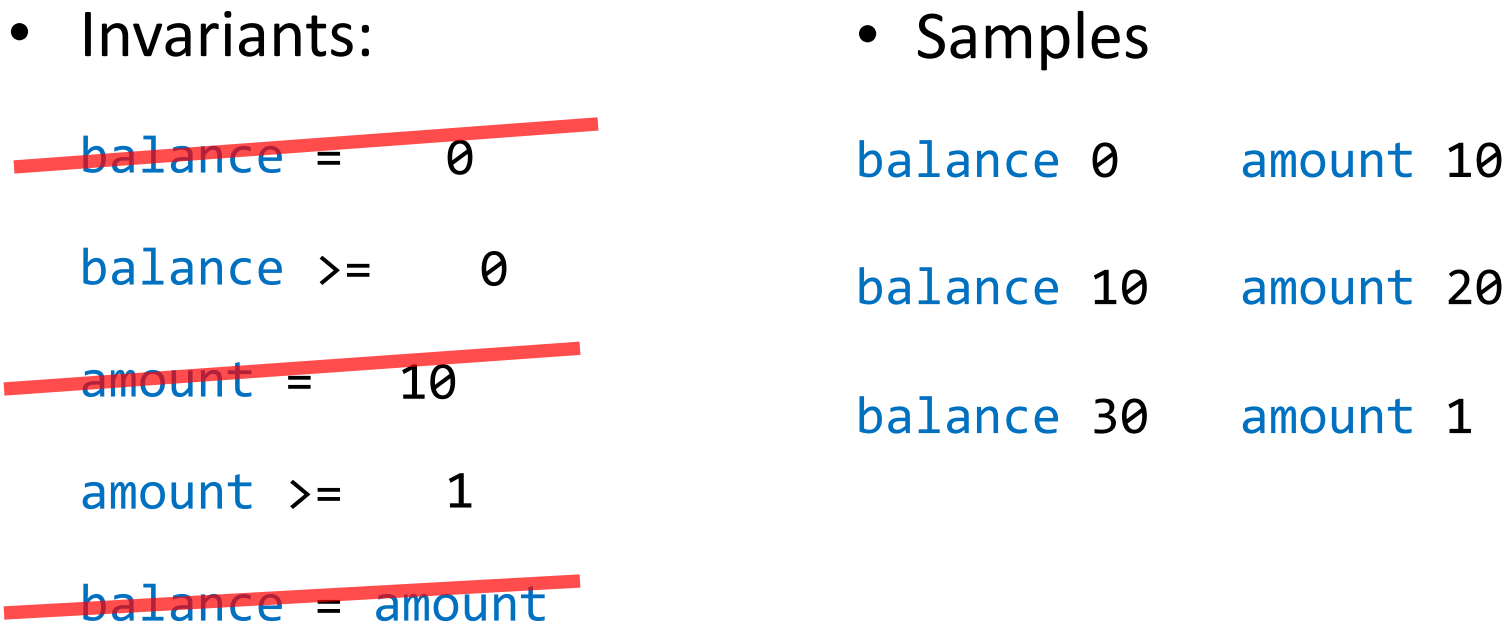

- Infer precondition from postcondition/body
	- Weakest precondition calculus
- Infer loop invariants from postcondition
	- Generate mutations from postcondition

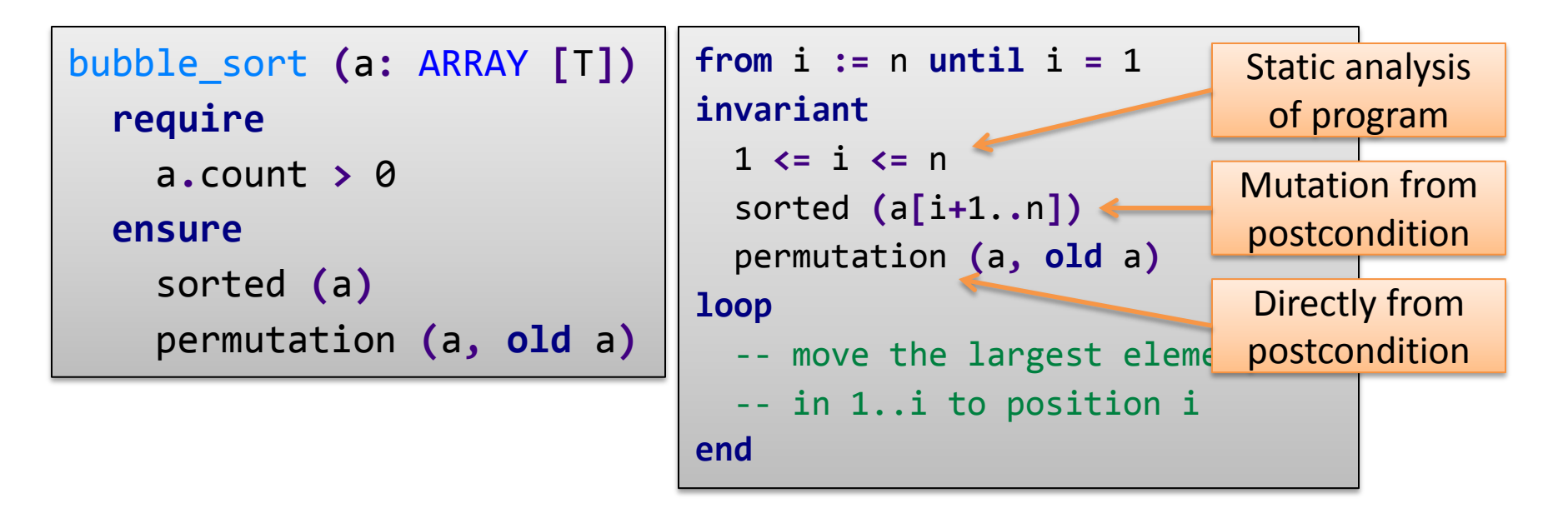

#### Dynamic verification

- Check that program satisfies its specification by executing the program
- Manual
	- Write unit tests (xUnit framework)
	- Execute program and click around
- Automatic
	- Random testing

## Automatic testing with contracts  $\odot$

- Select routine under test
- Precondition used for input validation

– Test is valid if it passes precondition

• Postcondition used as test oracle

– Test is successful if it passes postcondition

## Automatic testing with contracts  $\odot$

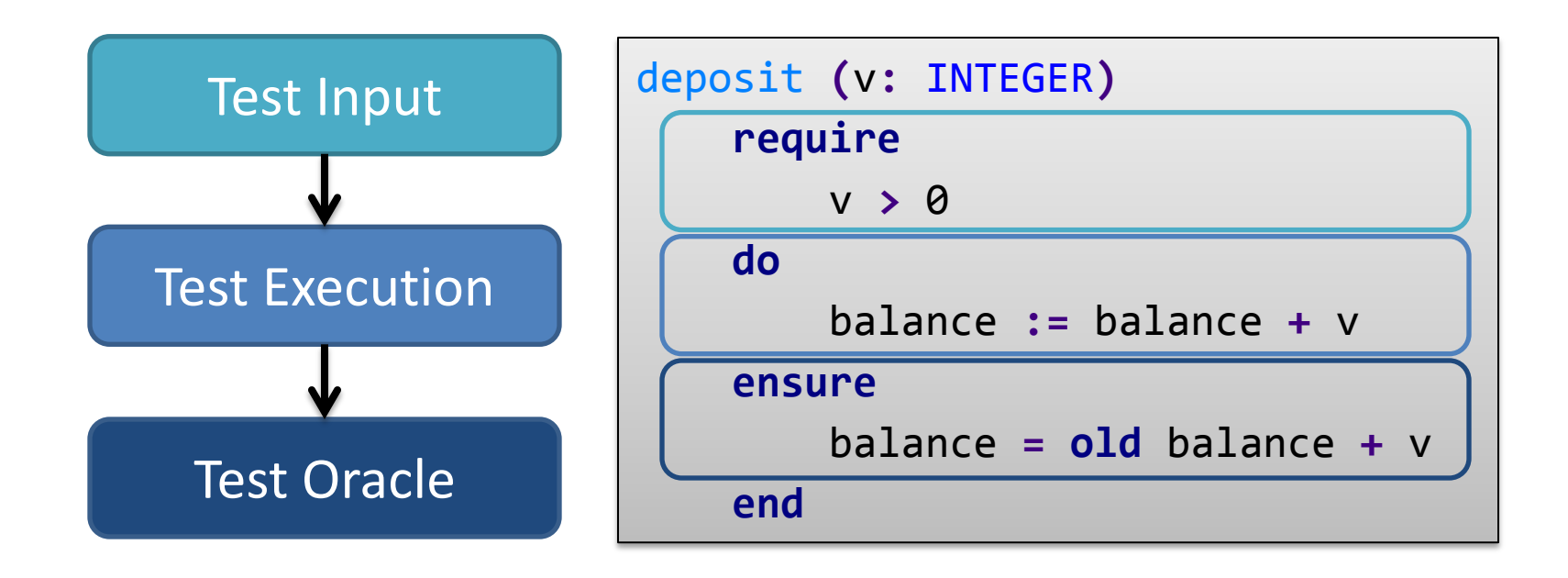

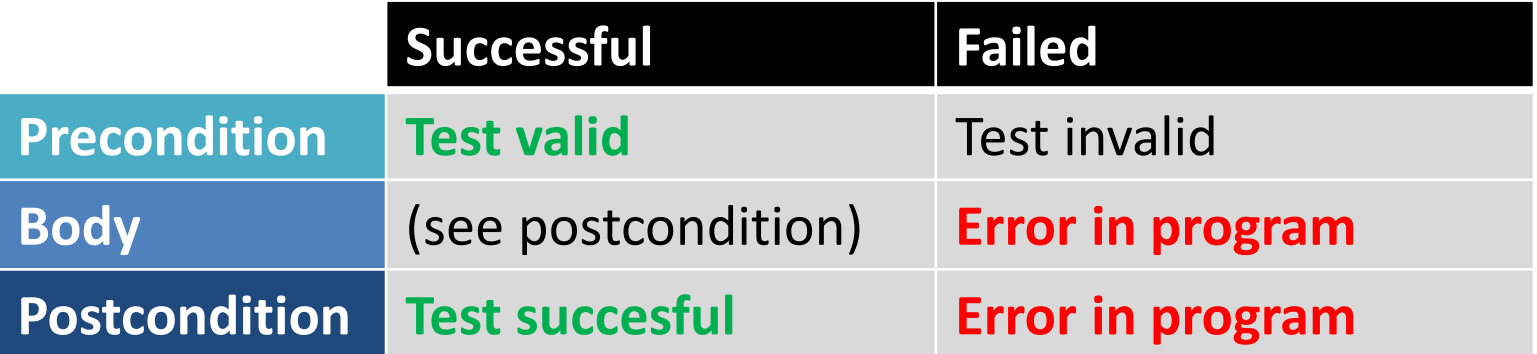

#### Random testing

- Create random objects
	- Call random creation procedure
	- Call random commands
	- For arguments, generate random input
- Basic types
	- Random numbers
	- Interesting values: max\_value, 1, 0, -1, …
- Basic operation:
	- Record sequence of calls made to create objects
	- Call routine under test with different objects
	- If execution is ok, this is a successful test case
	- If a postcondition is violated, this is a failing test case
- Improve test case generation
	- Smarter input selection (e.g. use static analysis to select objects)
	- Test case minimization (removing unnecessary calls)
	- Build object pool

– …

- Need a model of the programming language – What is the effect of an instruction
- Translate program to a mathematical representation
- Use an automatic or interactive theorem prover to check that specification is satisfied in every possible execution

## AutoProof process

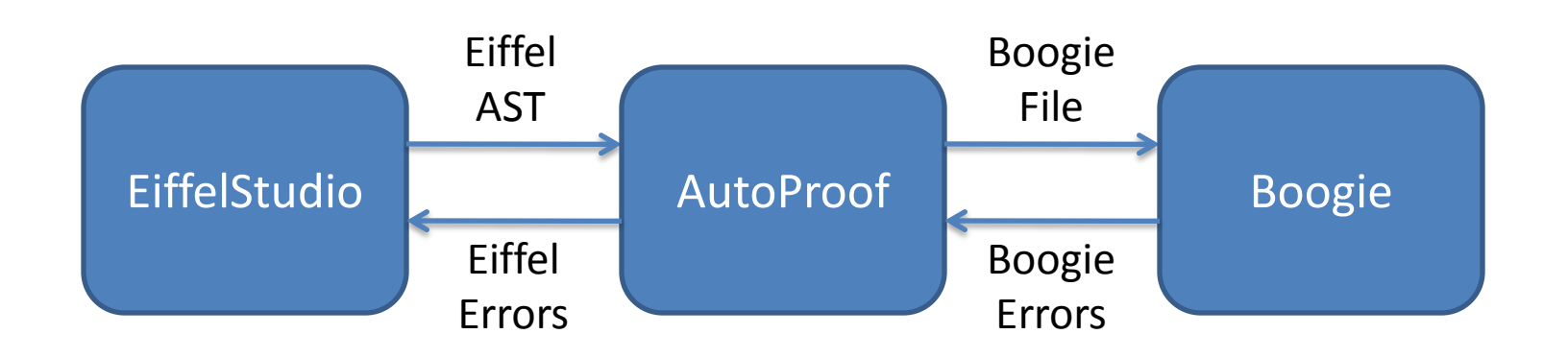

- Translates AST from EiffelStudio to Boogie
- Uses Boogie verifier to check Boogie files
- Traces verification errors back to Eiffel source

#### AutoProof translation

```
implementation APPLICATION.make {
  var a;
entry:
   havoc a;
   assume (a!= Void) && (!Heap[a, $allocated]);
   Heap[a, $allocated] := true;
  Heap[a, $type] := ACCOUNT;
   call create.ACCOUNT.make(a);
  assert Heap[a, ACCOUNT.balance] = 0;
make
   local
    a: ACCOUNT
   do
     create a.make
     check a.balance = 0 end
   end
```
**}**

Specification – **Verification** – Correction

### Automatic Fault Correction

- Build a test suite
	- Manual or automatic
- Find and localize faults
	- Failing test cases
	- Static analysis
- Try fixes
	- Apply fix templates with random code changes
- Validate fixes
	- Run test suite again, now all tests have to pass

## AutoFix: model-based localization

- Abstract state as boolean queries
- Find differences between passing and failing tests

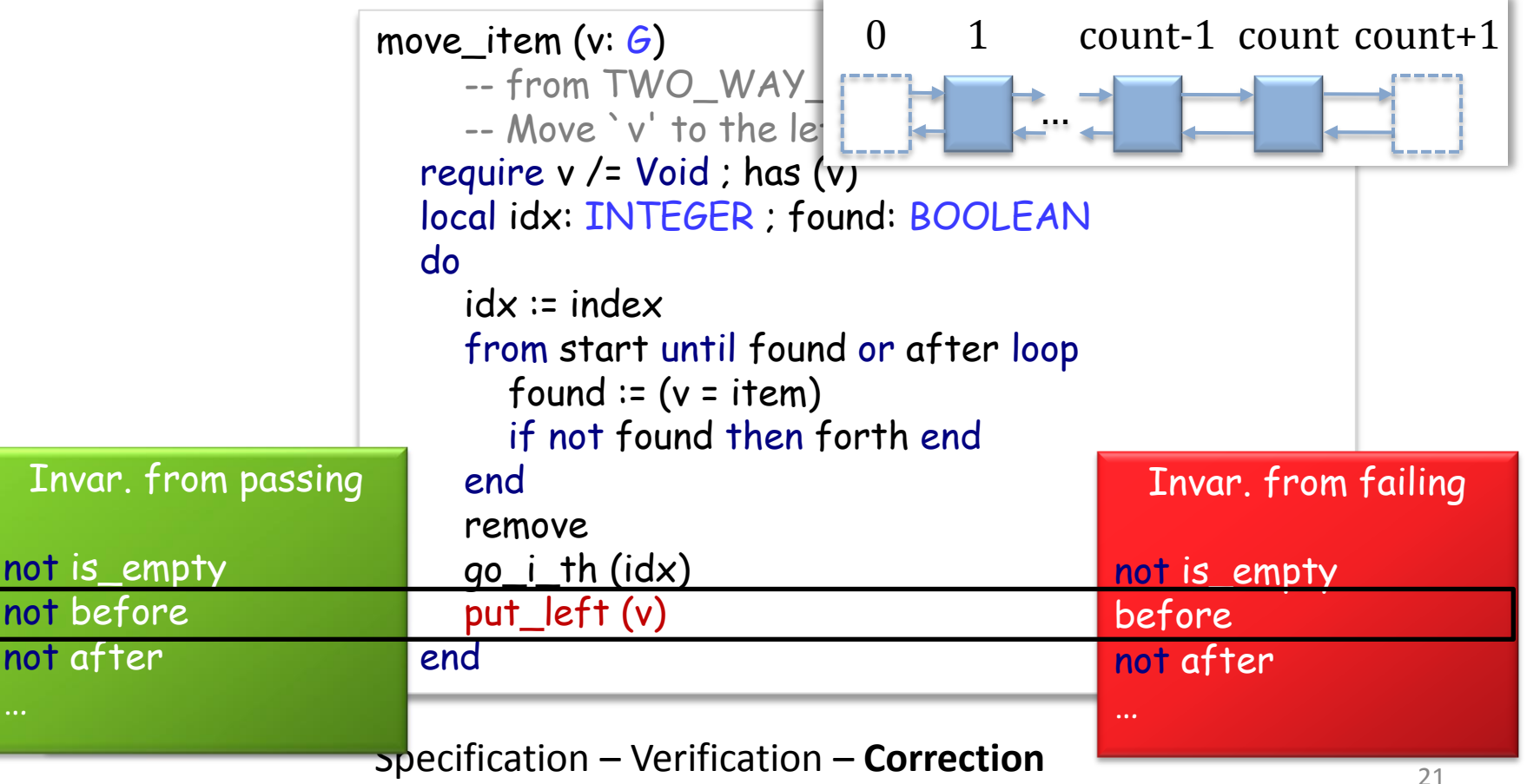

## AutoFix: instantiating fixes

#### • Fix schema for common fixes

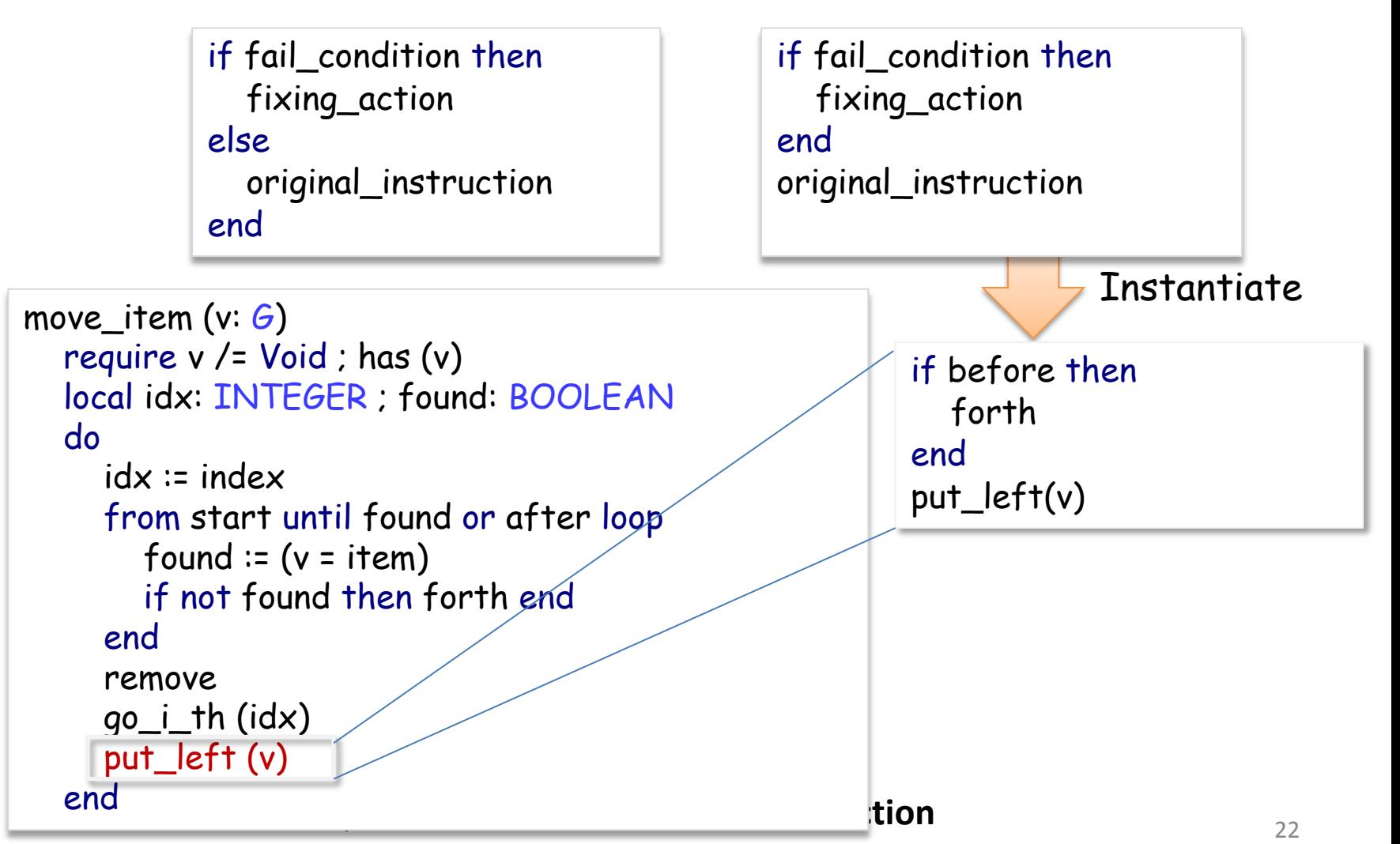

#### Demo

- AutoTest
- AutoProof
- AutoFix

## Eiffel Verification Environment (EVE)

- Research branch of EiffelStudio
- Integrates most tools developed by us
	- AutoTest (dynamic verification)
	- AutoProof (static verification)
	- AutoFix (fault correction)
	- AutoInfer (dynamic contract inference)
	- MultiStar (static verification)
	- AliasAnalysis (static analysis)
- Other tools currently not integrated
	- CITADEL (dynamic contract inference)
	- gin-pink (static loop invariant inference)

## Putting It All Together

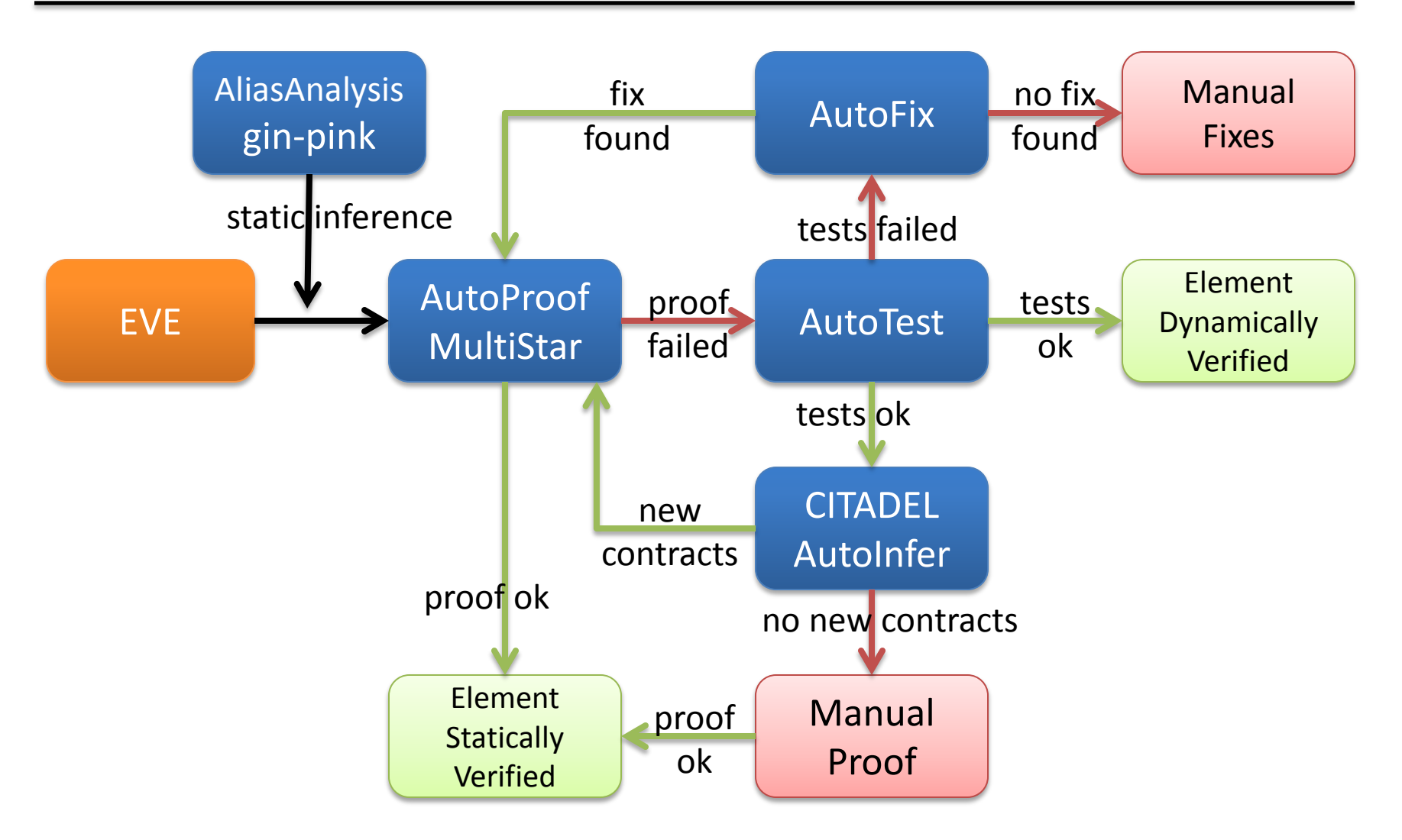

## References

- EVE: Eiffel Verification Environment <http://se.inf.ethz.ch/research/eve/>
- AutoTest, AutoProof, AutoFix, CITADEL, … <http://se.inf.ethz.ch/research/>
- CodeContracts <http://research.microsoft.com/en-us/projects/contracts/>
- Java Modeling Language (JML) <http://www.cs.ucf.edu/~leavens/JML/>
- D Programming Language <http://dlang.org/>
- Daikon <http://groups.csail.mit.edu/pag/daikon/>
- Boogie Verifier <http://boogie.codeplex.com/>